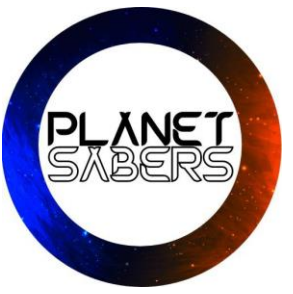

# INSTRUCCIONES RGB-X 12 FONT

- **EL SABLE DE LUZ SE DEBE CARGAR CON UN TRANSFORMADOR DE CELULAR, O puerto USB DE LAPTOP QUE NO SEA DE CARGA RAPIDA. LO RECOMENDADO ES USAR TRANSFORMADORES DE 5v que tengan un máximo de 2000 ma o 2ª, el uso de un transformador diferente automáticamente anulará la garantía.**
- **Carga antes de utilizar, cuando lo conectes dirá "charging" cuando este cargado "ready".**
- **Se recomienda no cargar mas de 5 hrs continuas**

PASO 1: Para encender tu sable de luz debes mantener presionado el botón central hasta que escuches la frase: **"Power on"**

Antes de comenzar a operar tu lightsabers debes tener conocimiento de los siguientes terminos:

**Clic**: Es solo un toque al botón central ( Los clic no producen parpadeos en la luz central del botón). **Pulsaciones**: Las pulsaciones son toques prolongados en el botón central, en la medida que mantengas presionado el botón veras como la luz central parpadea. Dichos parpadeos los denominaremos pulsaciones.

## **El sable cuenta con dos modos de operación o dos estados:**

- **1) Estado reposo: El sable está encendido, pero la hoja no se encuentra iluminada.**
- **2) Estado Activo: El sable esta con la hoja iluminada. Para entrar a este modo solo debes hacer un clic una vez que ya hayas realizado el paso 1 de este tutorial. Para volver al modo reposo y apagar la hoja solo debes mantener el botón central presionado por 3 pulsos.**

**NOTA: EL SABLE SE APAGARÁ Y SALDRA DE MODO REPOSO DE FORMA AUTOMATICA CUANDO ESTE EN REPOSO POR MAS DE 20 min (en este estado no se gasta batería)** 

## **SECCION 2 MENUS:**

## **2.1 MODO REPOSO**

1 pulsación: Puedes seleccionar entre sonido fuerte, moderado o sin sonido

2 pulsaciones: Con esto puedes seleccionar si la luz será estable o tendrá algún efecto cuando el sable laser este encendido:

- a) Steady: Luz normal
- b) Pulse: La luz hará pulsaciones
- c) Unstable: Luz parpadeante (puede ser molesta a la vista)

3 pulsaciones: Activar o desactivar la operación de los Gestos

4 pulsaciones: Activar o desactivar el efecto de choque.

5 pulsaciones: Cambio de fuente de sonidos. Para retroceder, apunta el sable hacia abajo y da un giro a la izquierda, pasaras a la fuente anterior.

## **PRESIONA EL BOTON CENTRAL POR 10 segundos Y ENTRARAS EN EL MODO SUEÑO.**

## **2.2 MODO ACTIVO**

- 1) Pulsar solo haciendo clic sin mantener: El sable laser se encenderá
- 2) 1 clic (sin mantener): Hacer esto cuando el sable laser ya este encendido generará un efecto de choque de blaster
- 3) 1 pulsación: Hará un efecto de corte
- 4) 2 pulsaciones: Entrara en el modo cambio de Color, para fijar hace un clic en el botón de encendido
- 5) 3 pulsaciones: Entrara en el modo cambio de colores primarios, para fijar hace un clic en el botón de encendido
- 6) 4 pulsaciones : Apagado de la hoja

*LA TECNOLOGIA RGB X 12 Font además cuenta con operación por gestos, a continuación, te los enseñamos (ESTOS GESTOS PUEDEN ACTIVARSE O DESACTIVARSE Y ES POSIBLE QUE FUTURAS ACTUALIZACIONES INCLUYAN MAS. (SOLICITA LAS ULTIMAS ACTUALIZACIONES A TRAVES DE NUESTROS CANALES DE COMUNICACIÓN O REDES SOCIALES, SOLO NECESITAS TU NUMERO DE ORDEN A MANO)*

## **3. GESTOS**

**1) Nivela el Light saber con toma horizontal y has una estocada fuerte y rápida, el sable laser se apagará o encenderá. Además de la estocada se han agregado efectos de ignición como el twist (Giro): Gira el sable en su eje. Y un adicional encendido por balanceo.**

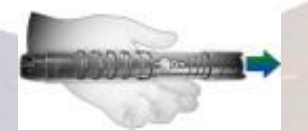

**2) Un giro rápido cuando el sable laser este en vertical hacia abajo podrá cambiarel personaje seleccionado ( Este método te servirá para " RETROCER LA FUENTE DE SONIDO ") , este gesto es complementario con el punto 2.1.4 )**

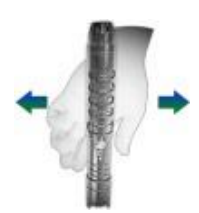

## **4. SOLUCION DE PROBLEMAS**

## **MI SABLE SUENA CON SONIDO DISTORCIONADO.**

Carga la batería, cuando el voltaje baja los 3,7 volt el primer efecto es el sonido distorsionado.

## **TENGO CARGADO MI SABLE AUN ASI SUENA DISTORCIONADO.**

Saca la tarjeta SD del sable de luz, respáldala y dale formato. Vuelve a cargar los archivos en la tarjeta SD, esto debería de solucionar el problema. Si el problema se hace frecuente contáctanosii

## **TENGO MI SABLE CARGADO, DI FORMATO A LA TARJETA SD, pero persiste el problema.**

Es probable que tu parlante este dañado. CONTACTANOS

## **MI SABLE NO SUENA.**

Verifica que tu sable no este en modo " MUTE". Si no es eso, CONTACTANOS

## **MI SABLE NO ENCIENDE**

Se activo el bloqueo de batería. Retira la hoja, retira la batería, espera 10 segundos y vuelve a colocarla.

## **SI SE TE PRESENTA CUALQUIER OTRO PROBLEMA NO DUDES EN CONTACTARNOS.**